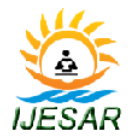

*IJESAR : A Innovative Publication Center Available Online at: [www.ijesar.in](../Local%20Settings/www.ijesar.in) Volume – 3, Issue – 3, May – Jun - 2017, Page No. : 85 - 86*

# **Online Mobile Shopping**

**<sup>1</sup>Rashmi Sreyash, <sup>2</sup>Parul**

### **<sup>1</sup>B.Tech Scholar, <sup>2</sup>Assistant Professor**

**1 [rashmisreyash97@gmail.com](mailto:%20rashmisreyash97@gmail.com,2parul14690@gmail.com), <sup>2</sup>parul14690@gmail.com** 

# **Abstract**

Online shopping is a form of electronics commerce which allows consumers to directly buy good form a seller over the internet. This will let consumer to view and order products online from any part of the world. Online Mobile Shopping provides the facility of browsing the Mobiles according to category and generating order list using add to cart feature. The paper-less ordering can be done using Online Mobile World which is speedy and accurate. Online ordering is convenient. There is no pressure to buy .The user can browse the Mobiles of his choice and can view detail selected Mobile. ADD to cart feature is given to the user by Online Mobile World. User can add more than one Mobiles to the cart and quantity of the Mobile can be edited and accordingly the total price is evaluated. User can remove the product from the cart until he is ready to finalize the list of the Mobiles.

**Keywords: -** XAMPP, Sublime, HTML5, jQuery, MySQL, PHP, Bootstrap, Ajax

### **I. Introduction**

The business-to-consumer aspect of electronic commerce (e-commerce) is the most visible business use of the World Wide Web. The primary goal of an e-commerce site is to sell goods and services online. This project deals with developing an e-commerce website for Online Mobile Shopping. It provides the user with a catalog of different Mobiles available for purchase in this. In order to facilitate online purchase a shopping cart is provided to the user.

The system is implemented using a 3-tier approach, with a backend database, a middle tier of Appache Server and PHP and a web browser as the front end client. In order to develop an e-commerce website, a number of Technologies must be studied and understood. These include multi-tiered architecture, server and client side scripting techniques, implementation technologies such as PHP, programming language (such as C), relational databases (such as php MyAdmin, Access). This is a project with the objective to develop a basic website where a consumer is provided with a shopping cart application and also to know about the technologies used to develop such an application.

### **2. Literature Survey**

The Internet has become a major resource in now a days, Online shopping has gained significance not only from the entrepreneur's but also from the customer's point of view. For the entrepreneur, electronic shopping generates new business opportunities and for the customer, it makes comparative shopping possible. Add to cart is convenient for the customer to view cart and to able to remove or add items to their cart. This project helps in understanding the creation of an interactive web page and the technologies used to implement it.

### **3. Overall Description**

### **Project Perspective:-**

Mobile Stores Provides The Facility Of Browsing The Mobile According To Category And Generating Order List Using Add To Cart Feature. The Paper- Less

### *: Rashmi Sreyash, et al. International Journal of Engineering Science and Generic Research (IJESAR)*

Ordering Can Be Done Using Online Mobile Store

**4. Conclusion**

Which Is Speedy And Accurate. Online Ordering Is Convenient. There Is No Pressure To Buy . The User Can Browse The Mobile Of His Choice And Can View Detail Selected Mobile. Add To Cart Feature Is Given To The User By Mobile Store. User Can Add More Than One Product To The Cart And Quantity Of The Product Can Be Edited And Accordingly The Total Price Is Evaluated. User Can Remove The Product From The Cart Until He Is Ready To Finalize The List Of The Products. Once the User clicks buy now link the selected items in the cart are saved and the User can not make any further changes in the cart. The user is redirected to account page where he must enter his Email Id , Account Number, Password, Phone Number, Address etc. After submitting the details order is created and its unique id is given to the user and the orders are saved at back-end.

#### **Flow Chat**

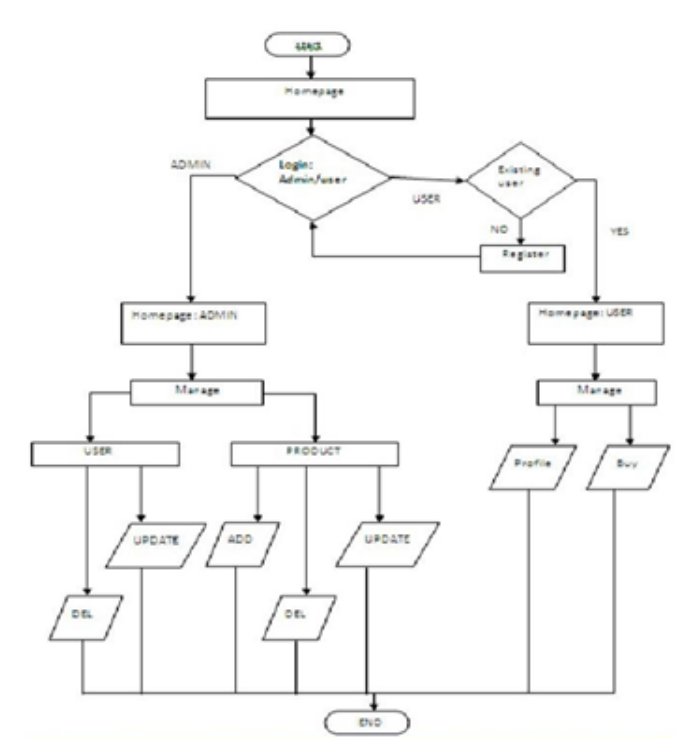

**Fig 1:- Flowchart Diagram**

The Internet has become a major resource in now a days, online shopping has gained significance not only from the entrepreneur's but also from the customer's point of view. For the entrepreneur, electronic shopping generates new business opportunities and for the customer, it makes comparative shopping possible. Add to cart is convenient for the customer to view cart and to able to remove or add items to their cart. This project helps in understanding the creation of an interactive web page and the technologies used to implement it.

#### **5. Future Scope**

Secure registration and profile management facilities for Customers Browsing through the mobile shopping to see the items that are there in each category of products like Nokia, Samsung, LG etc. .Feedback mechanism, so that customers can give feedback for the product or service which they have purchased. Also facility rating of individual products by relevant customers. Also feedback can be given on the performance of particular vendors and the entire mall as well. Adequate payment mechanism and gateway for all popular credit cards, checks and other relevant payment options, as available from time to time.

## **References**

[1] PHP A Beginner's Guide /Vaswani, Vikram "Tata McGraw-Hill Edition 2009",

*ISBN 978-0-07-154901-1*, Tata McGraw Hill Education Private Limited.

[2] Presley, A., J. Mills and D. Liles (1995). "Agile Aerospace Manufacturing". Nepcon East 1995, Boston.

[3] O'Dell, Mike "Network Front-End Processors, Yet Communications of the ACM" June 2009[

[4] "Untangle the Web". Communication News: 82–83. September 2001. Saudi.gov.sa. Retrieved 1 January 2014.

Page86